## 1. Вкладка Отборы

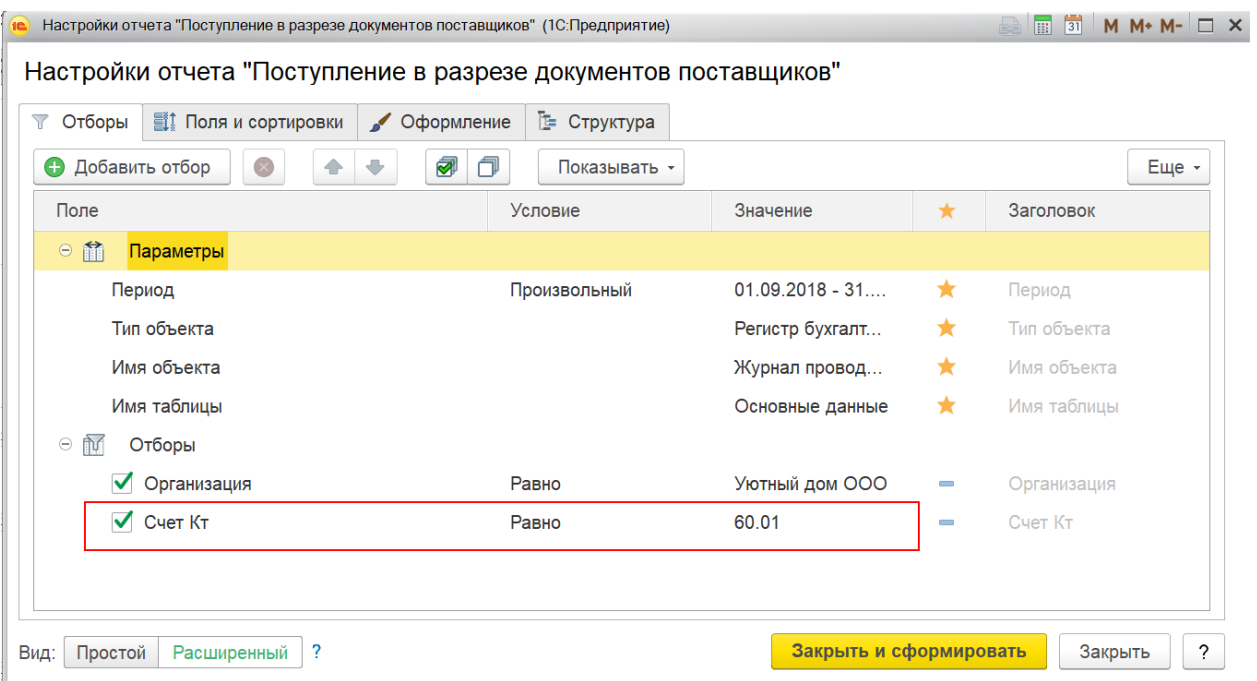

## 2. Вкладка Поля и сортировка

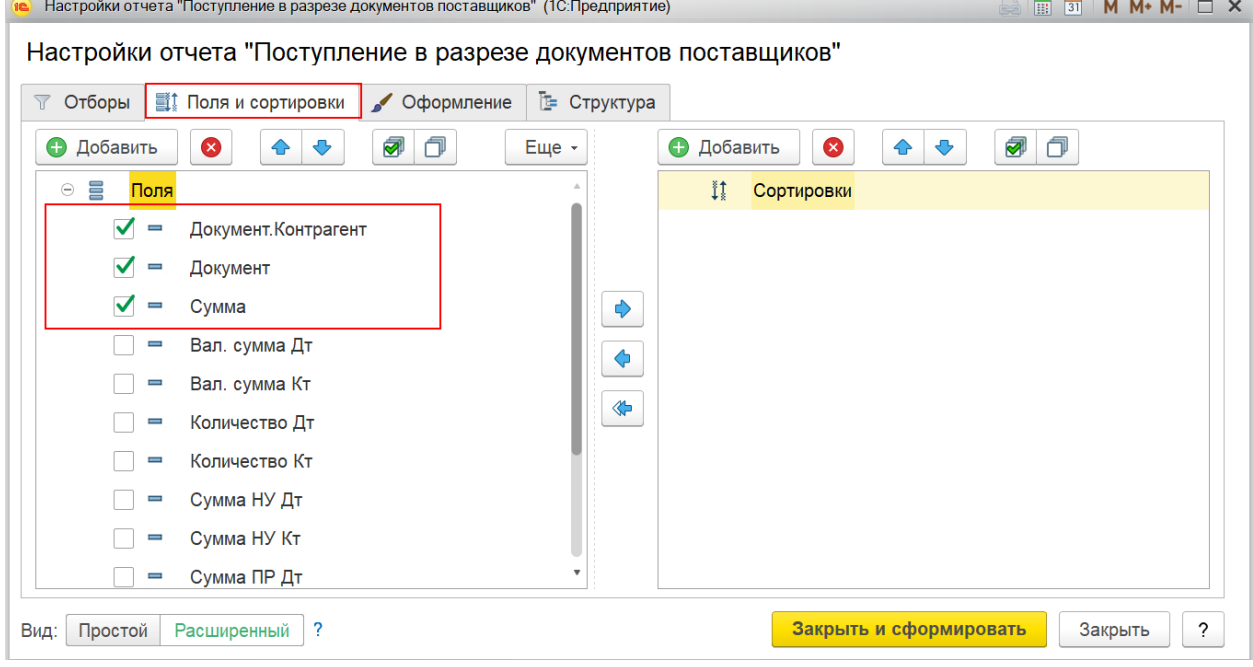

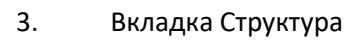

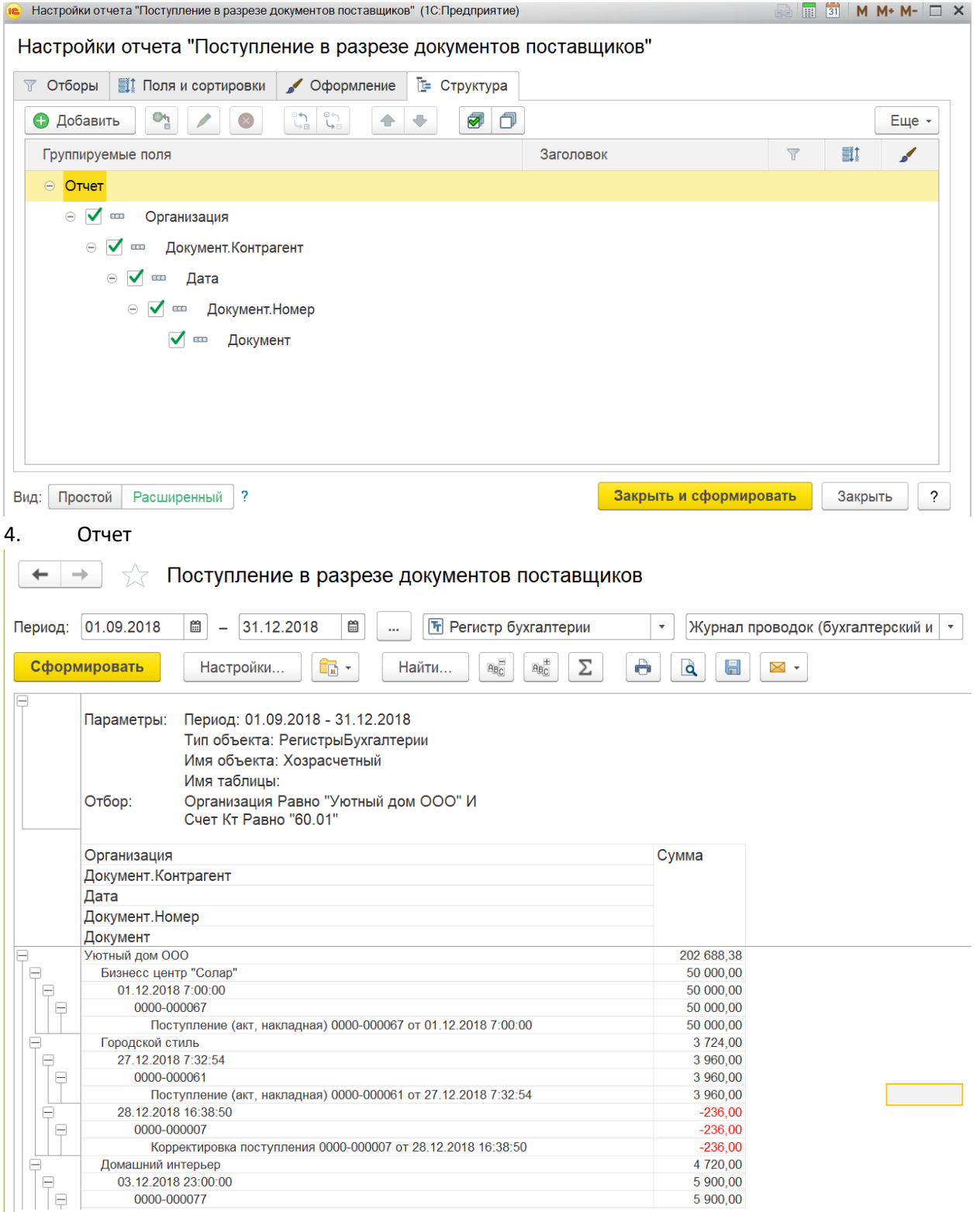